#### Virtual Institute – High Productivity Supercomputing

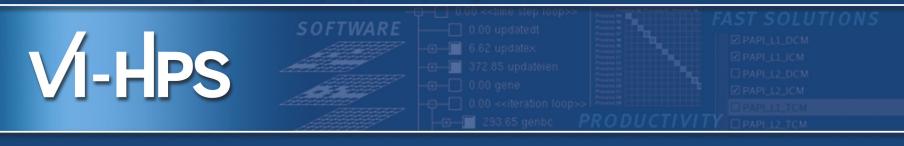

## scalasca 🗖

# Scalable performance analysis of large-scale parallel applications

Brian Wylie & Markus Geimer Jülich Supercomputing Centre scalasca@fz-juelich.de April 2012

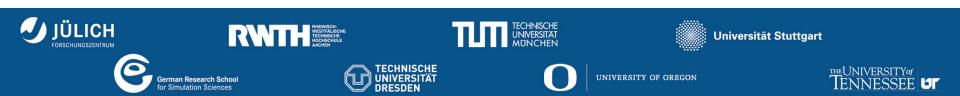

- Profile analysis
  - Summary of aggregated metrics
    - per function/callpath and/or per process/thread
  - Most tools (can) generate and/or present such profiles
    - but they do so in very different ways, often from event traces!
  - e.g., gprof, mpiP, ompP, *Scalasca*, TAU, Vampir, ...
- Time-line analysis
  - Visual representation of the space/time sequence of events
  - Requires an execution trace
  - e.g., Vampir, Paraver, JumpShot, Intel TAC, Sun Studio, ...
- Pattern analysis
  - Search for event sequences characteristic of inefficiencies
  - Can be done manually, e.g., via visual time-line analysis
  - or automatically, e.g., KOJAK, *Scalasca*, Periscope, ...

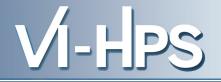

- Idea
  - Automatic search for patterns of inefficient behaviour
  - Classification of behaviour & quantification of significance

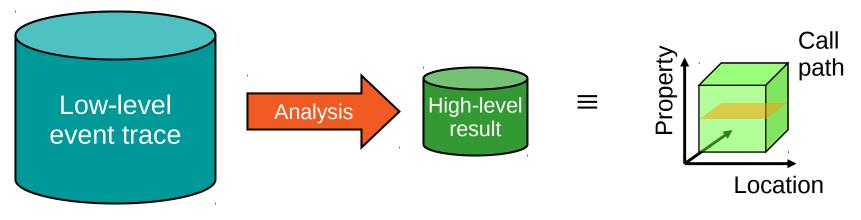

- Guaranteed to cover the entire event trace
- Quicker than manual/visual trace analysis
- Parallel replay analysis exploits memory & processors to deliver scalability

- Overview
  - Helmholtz Initiative & Networking Fund project started in 2006
  - Headed by Bernd Mohr (JSC) & Felix Wolf (GRS)
  - Follow-up to pioneering KOJAK project (started 1998)
    - Automatic pattern-based trace analysis
- Objective
  - Development of a scalable performance analysis toolset
  - Specifically targeting large-scale parallel applications
    - such as those running on BlueGene/Q or Cray XT/XE/XK with 10,000s to 100,000s of processes
- Latest release February 2012: Scalasca v1.4.1
  - Download from www.scalasca.org
  - Available on POINT/VI-HPS Parallel Productivity Tools DVD

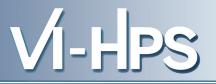

- Open source, New BSD license
- Portable
  - Cray XT, IBM BlueGene, IBM SP & blade clusters, NEC SX, SGI Altix, SiCortex, Solaris & Linux clusters, ...
- Supports parallel programming paradigms & languages
  - MPI, OpenMP & hybrid OpenMP+MPI
  - Fortran, C, C++
- Integrated instrumentation, measurement & analysis toolset
  - Automatic and/or manual customizable instrumentation
  - Runtime summarization (aka profiling)
  - Automatic event trace analysis
  - Analysis report exploration & manipulation

- MPI 2.2 apart from dynamic process creation
  - C++ interface deprecated with MPI 2.2
- OpenMP 2.5 apart from nested thread teams
  - partial support for dynamically-sized/conditional thread teams\*
  - no support for OpenMP used in macros or included files
- Hybrid OpenMP+MPI
  - partial support for non-uniform thread teams\*
  - no support for MPI\_THREAD\_MULTIPLE
  - no trace analysis support for MPI\_THREAD\_SERIALIZED (only MPI\_THREAD\_FUNNELED)
- \* Summary & trace measurements are possible, and traces may be analyzed with Vampir or other trace visualizers
  - automatic trace analysis currently not supported

## Generic MPI application build & run Application code compiled & linked into executable using MPICC/CXX/FC Application + MPI library

- Launched with MPIEXEC
- Application processes interact via MPI library

#### **Application instrumentation**

- Automatic/manual code instrumenter
- Program sources processed to add instrumentation and measurement library into application executable
- Exploits MPI standard profiling interface (PMPI) to acquire MPI events

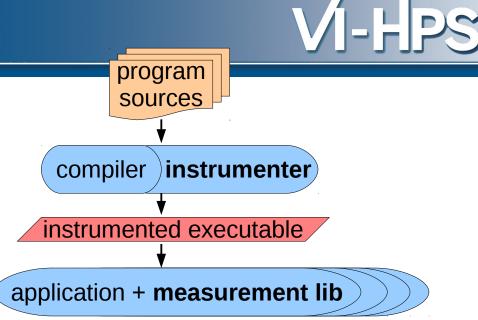

#### **Measurement runtime summarization**

- Measurement library manages threads & events produced by instrumentation
- Measurements summarized by thread & call-path during execution
- Analysis report unified & collated at finalization
- Presentation of summary analysis

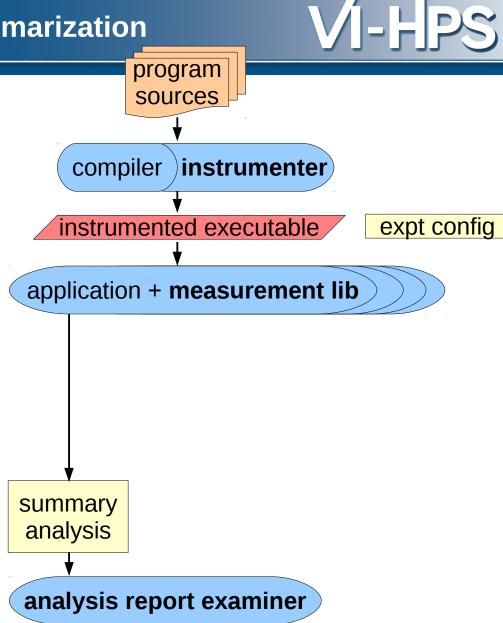

#### **Measurement event tracing & analysis**

- During measurement time-stamped events buffered for each thread
- Flushed to files along with unified definitions & maps at finalization
- Follow-up analysis replays events and produces extended analysis report
- Presentation of analysis report

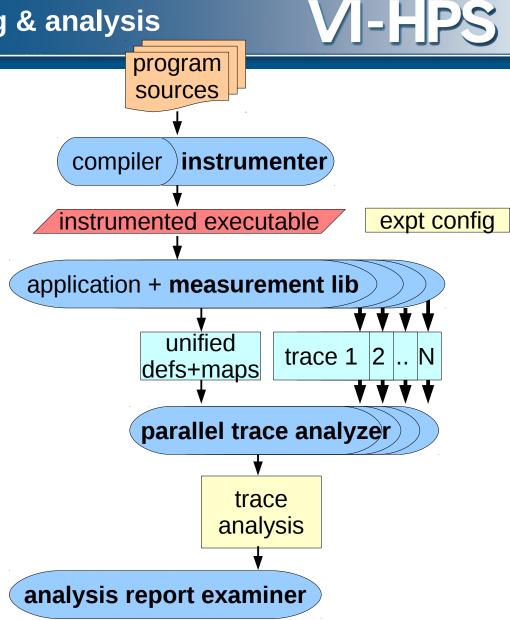

#### Generic parallel tools architecture

- Automatic/manual code instrumenter
- Measurement library for runtime summary & event tracing
- Parallel (and/or serial) event trace analysis when desired
- Analysis report examiner for interactive exploration of measured execution performance properties

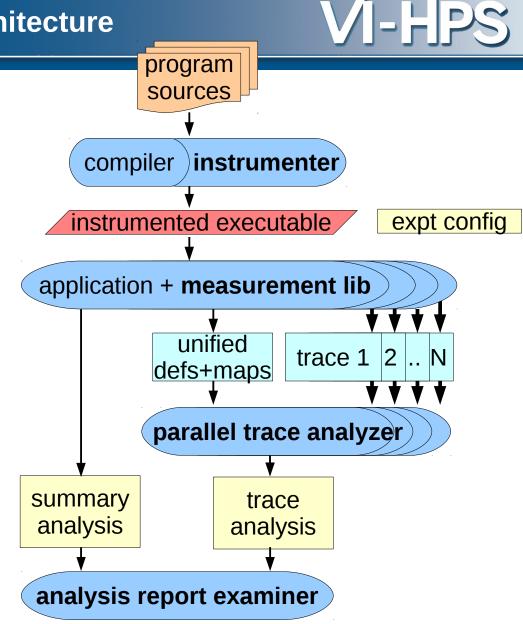

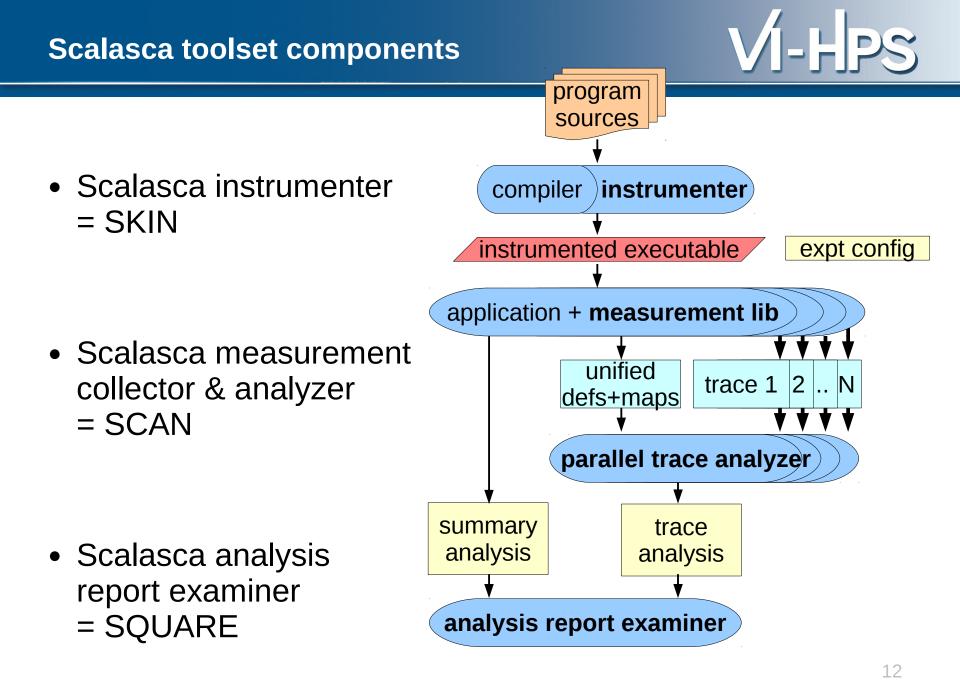

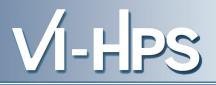

 One command for everything % scalasca

Scalasca 1.4

Toolset for scalable performance analysis of large-scale apps usage: scalasca [-v][-n] {action}

- 1. prepare application objects and executable for measurement: scalasca *-instrument* <compile-or-link-command> # *skin*
- 2. run application under control of measurement system: scalasca *-analyze* <application-launch-command> # scan
- 3. post-process & explore measurement analysis report: scalasca *-examine* <experiment-archive|report> # square

[-h] show quick reference guide (only)

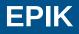

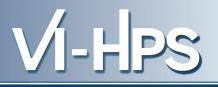

- Measurement & analysis runtime system
  - Manages runtime configuration and parallel execution
  - Configuration specified via EPIK.CONF file or environment
    - epik\_conf reports current measurement configuration
  - Creates experiment archive (directory): epik\_<title>
  - Optional runtime summarization report
  - Optional event trace generation (for later analysis)
  - Optional filtering of (compiler instrumentation) events
  - Optional incorporation of HWC measurements with events
    - ► via PAPI library, using PAPI preset or native counter names
- Experiment archive directory
  - Contains (single) measurement & associated files (e.g., logs)
  - Contains (subsequent) analysis reports

#### **OPARI**

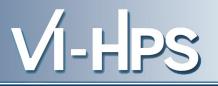

- Automatic instrumentation of OpenMP & POMP directives
  via source pre-processor
  - Parallel regions, worksharing, synchronization
  - OpenMP 2.5 with OpenMP 3.0 coming
    - No special handling of guards, dynamic or nested thread teams
    - OpenMP 3.0 ORDERED sequentialization support
    - Support for OpenMP 3.0 tasks currently in development
  - Configurable to disable instrumentation of locks, etc.
  - Typically invoked internally by instrumentation tools
- Used by Scalasca/Kojak, ompP, Periscope, Score-P, TAU, VampirTrace, etc.
  - Provided with Scalasca, but also available separately
    - OPARI 1.1 (October 2001)
    - OPARI2 1.0 (January 2012)

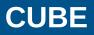

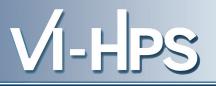

- Parallel program analysis report exploration tools
  - Libraries for XML report reading & writing
  - Algebra utilities for report processing
  - GUI for interactive analysis exploration
    - requires Qt4 library
    - can be installed independently of Scalasca instrumenter and measurement collector/analyzer, e.g., on laptop or desktop
- Used by Scalasca/KOJAK, Marmot, ompP, PerfSuite, Score-P, etc.
  - Analysis reports can also be viewed/stored/analyzed with TAU Paraprof & PerfExplorer
  - Provided with Scalasca, but also available separately
    - CUBE 3.4.1 (January 2012)
    - CUBE 4.0 (December 2011)

#### Analysis presentation and exploration

- Representation of values (severity matrix) on three hierarchical axes
  - Performance property (metric)
  - Call-tree path (program location)
  - System location (process/thread)
- Three coupled tree browsers
- CUBE displays severities
  - As value: for precise comparison
  - As colour: for easy identification of hotspots
  - Inclusive value when closed & exclusive value when expanded
  - Customizable via display mode

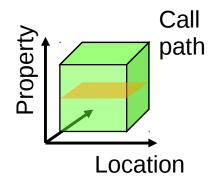

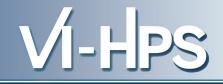

#### Scalasca analysis report explorer (summary)

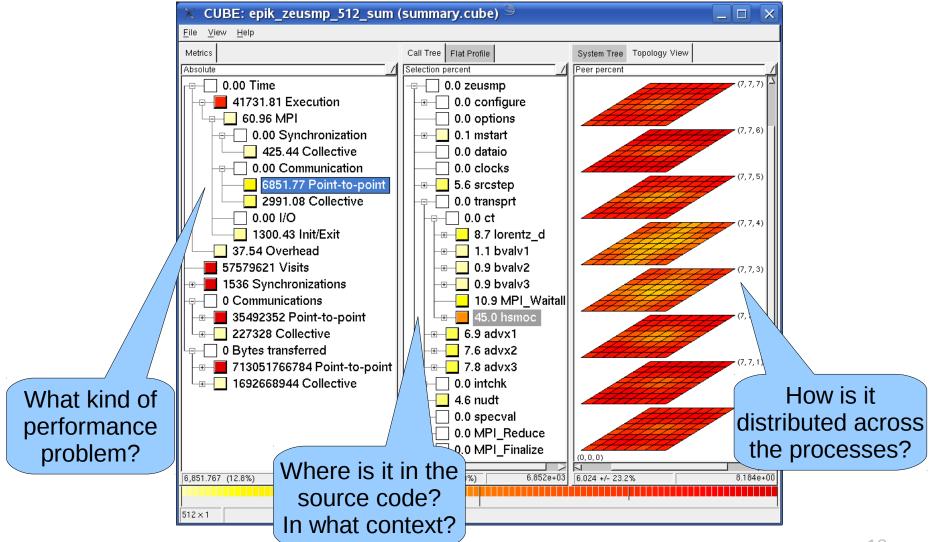

#### Scalasca analysis report explorer (trace)

CUBE metric description <@j36> 🧐 \_ 0 Late Sender Time CUBE: epik zeusmp 512 trace (trace.cube) 9 File View Help Description: Refers to the time lost waiting caused by a blocking receive operation (e.g., Call Tree Flat Profile Metrics MPI Recv() or MPI Wait()) that is posted earlier than the corresponding send operation. Selection percent Absolute 0.00 Time 0.0 zeusmp 41826.08 Execution 0.0 configure + 92.79 MPI 0.0 options 0.00 Synchronization 429.92 Collective Recv 0.0 dataio 0.00 Communication 0.0 clocks time 3037.73 Point-to-point Additional Close 4034.67 Late Sender 0.0 transprt << >> 0.00 Late Receiver -⊟--- 0.0 ct metrics 🕀 🗌 11.3 lorentz d 3089.32 Collective 0.00 File I/O - - - 2.4 bvalv1 determined 1488.13 Init/Exit from trace 1849.98 Overhead ⊕ 2.0 bvalv3 57579621 Visits 1.5 MPI\_Waitall 1536 Synchronizations **+**-0 Communications 35492352 Point-to-point -**+**---227328 Collective 16.0 advx3 + 0 Bytes transferred 0.0 intchk + 713051766784 Point-to-point -⊞---- 9.1 nudt +----0.0 specval + 2042.71 Computational imbalan 0.0 MPI Reduce 0.0 MPI Finalize + (0, 0, 0)3.038e+03 3,037.735 (5.4%) 5.585e+04 453.671 (14.9%) 0.886 +/- 19.3% 1.260e+00 512 x 1

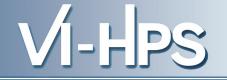

- Computational astrophysics
  - (magneto-)hydrodynamic simulations on 1-, 2- & 3-D grids
  - part of SPEC MPI2007 1.0 benchmark suite (132.zeusmp2)
  - developed by UCSD/LLNL
  - >44,000 lines Fortran90 (in 106 source modules)
  - provided configuration scales to 512 MPI processes
- Run with 512 processes on JUMP
  - IBM p690+ eServer cluster with HPS at JSC
- Scalasca summary and trace measurements
  - ~5% measurement dilation (full instrumentation, no filtering)
  - 2GB trace analysis in 19 seconds
  - application's 8x8x8 grid topology automatically captured from MPI Cartesian

### Scalasca summary analysis: zeusmp2 on JUMP VI- - PS

- 12.8% of time spent in MPI point-to-point communication
- 45.0% of which is on program callpath transprt/ct/hsmoc
- With 23.2% std dev over 512 processes
- Lowest values in 3rd and 4th planes of the Cartesian grid

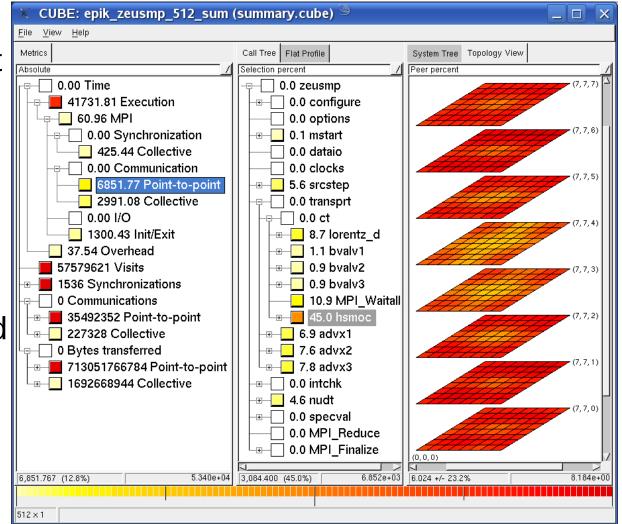

#### Scalasca trace analysis: zeusmp2 on JUMP

- MPI point-to-point communication time separated into transport and Late Sender fractions
- Late Sender situations dominate (57%)
- Distribution of transport time (43%) indicates congestion in interior of grid

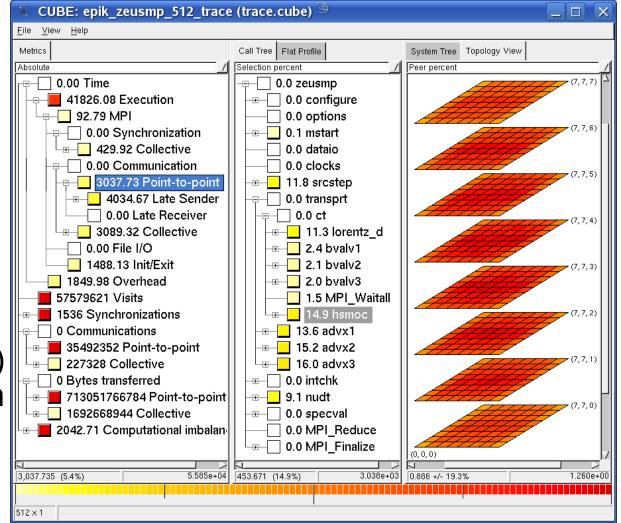

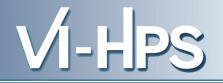

- Automatic function instrumentation (and filtering)
  - CCE, GCC, IBM, Intel, PathScale & PGI compilers
  - optional PDToolkit selective instrumentation (when available) and manual instrumentation macros/pragmas/directives
- MPI measurement & analyses
  - scalable runtime summarization & event tracing
  - only requires application executable re-linking
  - P2P, collective, RMA & File I/O operation analyses
- OpenMP measurement & analysis
  - requires (automatic) application source instrumentation
  - thread management, synchronization & idleness analyses
- Hybrid OpenMP/MPI measurement & analysis
  - combined requirements/capabilities
  - parallel trace analysis requires uniform thread teams

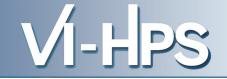

- Improved configure/installation
- Improved parallel & distributed source instrumentation
  - OpenMP/POMP source instrumentation with OPARI2
- Improved MPI communicator management
- Additional summary metrics
  - MPI-2 File bytes transferred (read/written)
  - OpenMP-3 ORDERED sequentialization time
- Improved OpenMP & OpenMP+MPI tracefile management via SIONlib parallel I/O library
- Trace analysis reports of severest pattern instances
  - Inkage to external trace visualizers Vampir & Paraver
- New boxplot and topology presentations of distributions
- Improved documentation of analysis reports

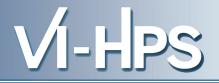

- Instrumentation
  - Separate OpenMP instrumenter (OPARI2) distribution
  - Scalasca source instrumentation via TAU/PDToolkit
  - Adapter for VT manual instrumentation macros
  - TAU instrumentation with Scalasca measurement libraries
- Trace utilities
  - Trace conversion utilities for VT/OTF, Paraver, JumpShot
  - Vampir visualization of Scalasca traces (without conversion)
- Analysis report utilities
  - Separate report generation/manipulation library and GUI (CUBE) distribution
  - Alternative presentation with TAU Paraprof/PerfExplorer
- Part of Uniform Integrated Tool Environment (UNITE)

VI-HPS

- Scalasca presentations (www.vi-hps.org/training/material)
  - Tutorial exercise NPB-MZ-MPI/BT
    - How to use Scalasca instrumenter, measurement collection & analysis nexus, and analysis report explorer
  - Performance properties
    - What metrics Scalasca can produce and what they mean?
  - Performance analysis & tuning case studies
    - Where Scalasca has been employed
- Scalasca documentation (www.scalasca.org/download)
  - Quick Reference
  - Scalasca User Guide & CUBE GUI User Guide
  - Open issues and limitations
  - Performance properties

(also installed in \$SCALASCA\_DIR/doc)